# Course Project Computer Vision (CSCI 4220U)

#### Faisal Z. Qureshi

http://vclab.science.ontariotechu.ca

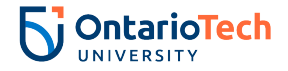

# Course project

- ▶ Project selection by March 4
- ▶ Project topics presentations, March 6
- ▶ Project report due by April 5, 11:59 pm

# Project selection

▶ Submit a one page abstract that describes the project

- ▶ Project title
- ▶ Student names (maximum up to two students)
- ▶ A paragraph or two that introduce the project

### Project team

▶ Maximum up to two students

# Possible topics

- ▶ Extend lab 4 or 5
- ▶ Object detection, segmentation and tracking
- $\triangleright$  Scene analysis, action and activity analysis
- ▶ Implement and evaluate a recent computer vision paper
	- ▶ Check out computer vision conferences, such as CVPR, ICCV, etc.
- ▶ Applications of vision in anomaly detection, sports analytics, retail, medical imaging, etc.
- ▶ Pitch me your idea

#### Topics presentation

- ▶ I may ask you to give a brief 2 minutes pitch for your project
- ▶ It is useful since it allows your classmates to see what you plan to do

 $\blacktriangleright$  Creates opportunities for collaboration

# Project report (due by April 5)

- ▶ For your final project write-up you must use the VCLab course project template available at [Overleaf.](https://www.overleaf.com/latex/templates/course-project-vclab-ontario-tech-university/qrtpysxydgqb)
- ▶ Project report is expected to be between 4 to 8 pages.
- ▶ Possible sections
	- $\blacktriangleright$  Introduction
	- ▶ Related work
	- ▶ Methodology
	- ▶ Results
	- ▶ Discussion and Conclusions
		- $\blacktriangleright$  Link to a code repo (private if needed)

▶ Additionally, you may submit a 3 minutes video for your project.

# Grades

Project grade will depend on

- $\blacktriangleright$  the ideas:
- $\triangleright$  how well you present them in the report;
- ▶ how well you position your work in the related literature;
- ▶ how thorough are your experiments; and
- ▶ how thoughtful are your conclusions.

Copyright and License

©Faisal Z. Qureshi

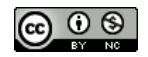

This work is licensed under a [Creative Commons](https://creativecommons.org/licenses/by-nc/4.0/) [Attribution-NonCommercial 4.0 International License.](https://creativecommons.org/licenses/by-nc/4.0/)